# Static Program Analysis Part 3 – lattices and fixpoints

http://cs.au.dk/~amoeller/spa/

Anders Møller & Michael I. Schwartzbach Computer Science, Aarhus University

#### Flow-sensitivity

- Type checking is (usually) flow-insensitive:
  - statements may be permuted without affecting typability
  - constraints are naturally generated from AST nodes
- Other analyses must be flow-sensitive:
  - the order of statements affects the results
  - constraints are naturally generated from control flow graph nodes

## Sign analysis

- Determine the sign (+,-,0) of all expressions
- The Sign lattice:

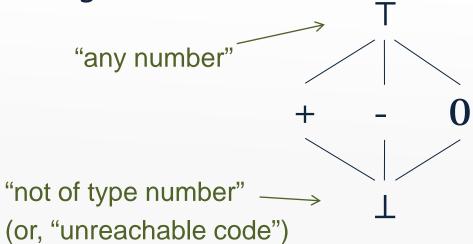

The terminology
will be defined
later – this is just
an appetizer...

 States are modeled by the map lattice Vars → Sign where Vars is the set of variables in the program

Implementation: TIP/src/tip/analysis/SignAnalysis. scal a

### **Generating constraints**

```
1 var a, b;
2 a = 42;
3 b = a + i nput;
4 a = a - b;
```

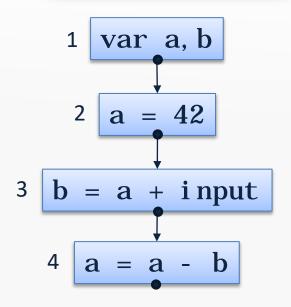

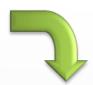

$$x_1 = [a \mapsto T, b \mapsto T]$$
  
 $x_2 = x_1[a \mapsto +]$   
 $x_3 = x_2[b \mapsto x_2(a) + T]$   
 $x_4 = x_3[a \mapsto x_3(a) - x_3(b)]$ 

## Sign analysis constraints

- The variable [[v]] denotes a map that gives the sign value for all variables at the program point after CFG node v
- For assignments:

$$[[x = E]] = JOIN(v)[x \mapsto eval(JOIN(v), E)]$$

For variable declarations:

$$\llbracket \operatorname{var} x_1, ..., x_n \rrbracket = JOIN(v)[x_1 \mapsto \top, ..., x_n \mapsto \top]$$

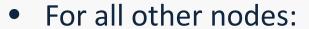

$$[\![v]\!] = JOIN(v)$$

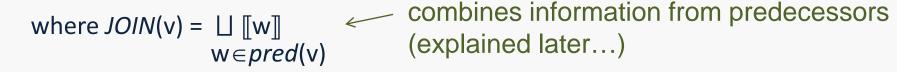

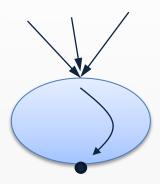

#### **Evaluating signs**

- The eval function is an abstract evaluation:
  - $eval(\sigma, x) = \sigma(x)$
  - $eval(\sigma, intconst) = sign(intconst)$
  - $eval(\sigma, E_1 \text{ op } E_2) = \overline{\text{op}}(eval(\sigma, E_1), eval(\sigma, E_2))$
- $\sigma$ : *Vars*  $\rightarrow$  *Sign* is an abstract state
- The sign function gives the sign of an integer
- The  $\overline{op}$  function is an abstract evaluation of the given operator op

#### **Abstract operators**

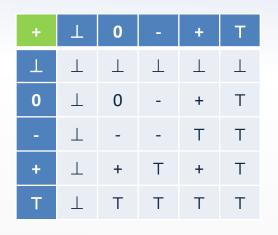

| - | Τ | 0 | - | + | Т |
|---|---|---|---|---|---|
| Т | Τ | Τ | Τ | Τ | Τ |
| 0 | Τ | 0 | + | - | Т |
| - | Т | - | Т | - | Т |
| + | Τ | + | + | Т | Т |
| Т | Τ | Т | Т | Т | Т |

| * | Т | 0 | - | + | Т |
|---|---|---|---|---|---|
| Т | Τ | Τ | Τ | Τ | Τ |
| 0 | Τ | 0 | 0 | 0 | 0 |
| - | Т | 0 | + | - | Т |
| + | Τ | 0 | - | + | Т |
| Т | 丄 | 0 | Т | Т | Т |

| / | 1 | 0 | - | + | Т |
|---|---|---|---|---|---|
| Т | Τ | Τ | Τ | Τ | Τ |
| 0 | Τ | Τ | 0 | 0 | Т |
| - | Т | Т | Т | Т | Т |
| + | Τ | Т | Т | Т | Т |
| Т | Τ | Τ | Т | Т | Т |

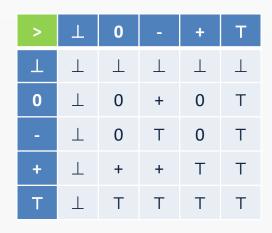

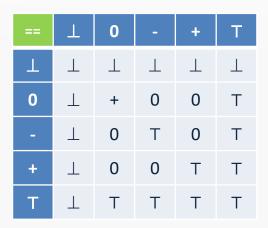

(assuming the subset of TIP with only integer values)

#### Increasing precision

- Some loss of information:
  - -(2>0) == 1 is analyzed as T
  - -+/+ is analyzed as T, since e.g. ½ is rounded down
- Use a richer lattice for better precision:

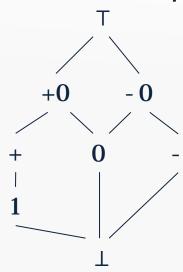

Abstract operators are now 8×8 tables

#### **Partial orders**

Given a set S, a partial order 
 is a binary relation on S
 that satisfies:

- reflexivity:  $\forall x \in S: x \sqsubseteq x$ 

- transitivity:  $\forall x,y,z \in S: x \sqsubseteq y \land y \sqsubseteq z \Rightarrow x \sqsubseteq z$ 

- anti-symmetry:  $\forall x,y \in S: x \sqsubseteq y \land y \sqsubseteq x \Rightarrow x = y$ 

Can be illustrated by a Hasse diagram (if finite)

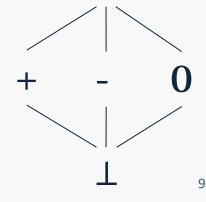

#### Upper and lower bounds

- Let  $X \subseteq S$  be a subset
- We say that  $y \in S$  is an *upper* bound  $(X \subseteq y)$  when  $\forall x \in X: x \subseteq y$
- We say that  $y \in S$  is a *lower* bound ( $y \subseteq X$ ) when  $\forall x \in X$ :  $y \subseteq x$

- A *least* upper bound  $\coprod X$  is defined by  $X \sqsubseteq \coprod X \land \forall y \in S : X \sqsubseteq y \Rightarrow \coprod X \sqsubseteq y$
- A *greatest* lower bound  $\prod X$  is defined by  $\prod X \sqsubseteq X \land \forall y \in S : y \sqsubseteq X \Rightarrow y \sqsubseteq \prod X$

#### **Lattices**

- A lattice is a partial order where
   x □ y and x □ y exist for all x, y ∈ S (x □ y is notation for □ {x,y})
- A complete lattice is a partial order where  $\sqcup X$  and  $\sqcap X$  exist for all  $X \subseteq S$
- A complete lattice must have
  - a unique largest element,  $T = \sqcup S$  (exercise)
  - a unique smallest element,  $\bot = \square S$
- A finite lattice is complete if T and ⊥ exist

## These partial orders are lattices

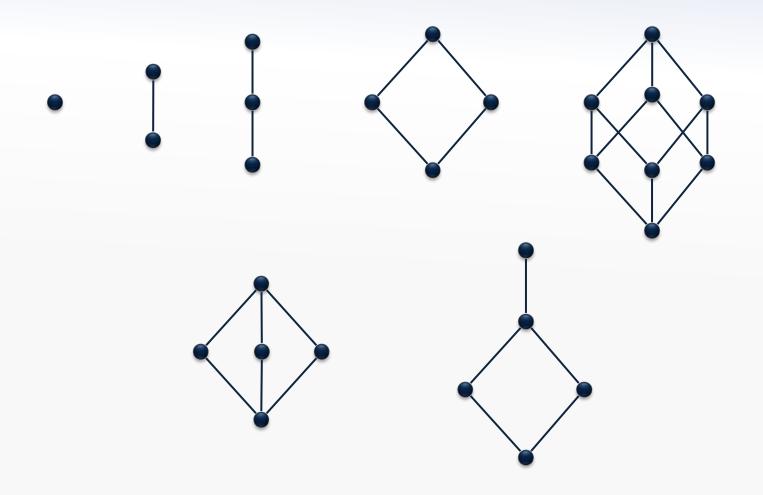

## These partial orders are not lattices

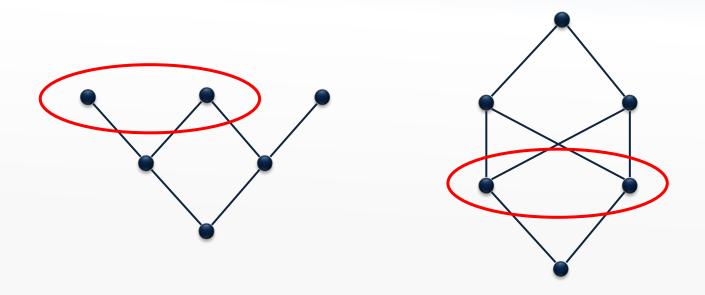

#### The powerset lattice

• Every finite set A defines a complete lattice ( $\mathcal{P}(A)$ , $\subseteq$ ) where

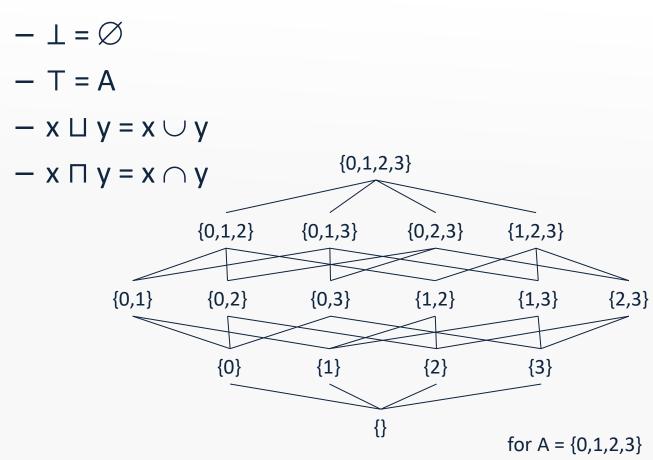

## Lattice height

- The height of a lattice is the length of the longest path from ⊥ to T
- The lattice  $(\mathcal{P}(A),\subseteq)$  has height |A|

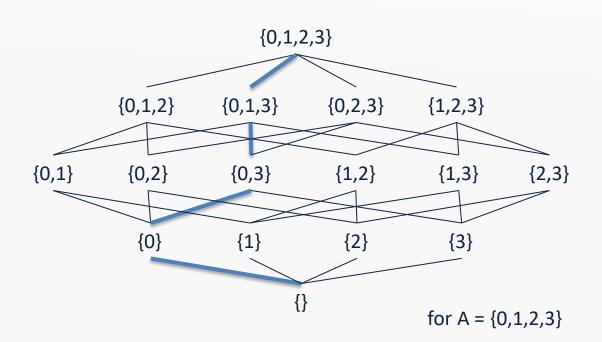

#### Map lattice

 If A is a set and L is a complete lattice, then we obtain a complete lattice called a map lattice:

$$A \rightarrow L = \{ [a_1 \mapsto x_1, a_2 \mapsto x_2, ...] \mid A = \{a_1, a_2, ...\} \land x_1, x_2, ... \in L \}$$

ordered pointwise

Example:  $A \rightarrow L$  where

- A is the set of program variables
- L is the Sign lattice
- □ and □ can be computed pointwise
- $height(A \rightarrow L) = |A| \cdot height(L)$

#### **Product lattice**

• If L<sub>1</sub>, L<sub>2</sub>, ..., L<sub>n</sub> are complete lattices, then so is the *product*:

$$L_1 \times L_2 \times ... \times L_n = \{ (x_1, x_2, ..., x_n) \mid x_i \in L_i \}$$

where ⊑ is defined pointwise

- Note that □ and □ can be computed pointwise
- $height(L_1 \times L_2 \times ... \times L_n) = height(L_1) + ... + height(L_n)$

#### Example:

each  $L_i$  is the map lattice  $A \rightarrow L$  from the previous slide, and n is the number of CFG nodes

#### **Flat lattice**

• If A is a set, then *flat*(A) is a complete lattice:

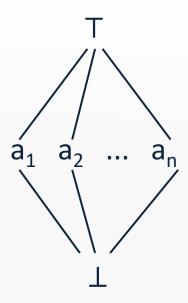

• height(flat(A)) = 2

#### **Lift lattice**

• If L is a complete lattice, then so is *lift*(L), which is:

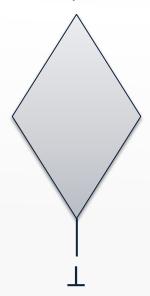

height(lift(L)) = height(L)+1

## Sign analysis constraints, revisited

- The variable [[v]] denotes a map that gives the sign value for all variables at the program point after CFG node v
- $[v] \in States$  where  $States = Vars \rightarrow Sign$
- For assignments:

$$[[x = E]] = JOIN(v)[x \mapsto eval(JOIN(v), E)]$$

For variable declarations:

$$[\![\![ \mathbf{var} \, x_1, \, ..., \, x_n \,]\!] = JOIN(v)[x_1 \mapsto \top, ..., x_n \mapsto \top]$$

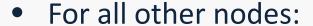

$$\llbracket v \rrbracket = JOIN(v)$$

where 
$$JOIN(v) = \coprod [w] \\ w \in pred(v)$$

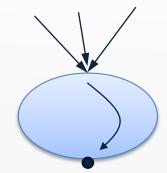

combines information from predecessors

```
var a, b, c;
a = 42;
b = 87;
if (input) {
  c = a + b;
} else {
  c = a - b;
```

## **Generating constraints**

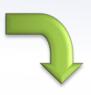

```
[entry] = \bot
                    [var a, b, c] = [entry][a \mapsto T,b \mapsto T,c \mapsto T]
                    [a = 42] = [var \ a, b, c][a \mapsto +]
                    [b = 87] = [a = 42][b \mapsto +]
                    \llbracket i \text{ nput} \rrbracket = \llbracket b = 87 \rrbracket
                    [c = a + b] = [i nput][c \mapsto [i nput](a) + [i nput](b)]
                    [c = a - b] = [i nput][c \mapsto [i nput](a) - [i nput](b)]
using l.u.b. \longrightarrow [exit] = [c = a + b] \sqcup [c = a - b]
```

#### **Constraints**

 From the program being analyzed, we have constraint variables  $x_1, ..., x_n \in L$  and a collection of constraints:

$$x_1 = f_1(x_1, ..., x_n)$$
  
 $x_2 = f_2(x_1, ..., x_n)$   
...  
 $x_n = f_n(x_1, ..., x_n)$ 

Note that L<sup>n</sup> is a product lattice

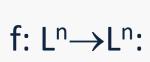

- These can be collected into a single function  $f: L^n \rightarrow L^n$ :  $f(x_1,...,x_n) = (f_1(x_1,...,x_n), ..., f_n(x_1,...,x_n))$
- How do we find the least (i.e. most precise) value of  $x_1,...,x_n$  such that  $(x_1,...,x_n) = f(x_1,...,x_n)$  (if that exists)???

#### **Monotone functions**

- A function  $f: L \rightarrow L$  is *monotone* when
  - $\forall x,y \in L: x \sqsubseteq y \Rightarrow f(x) \sqsubseteq f(y)$
- A function with several arguments is monotone if it is monotone in each argument
- Monotone functions are closed under composition
- As functions, ⊔ and □ are both monotone (exercises)
- $x \sqsubseteq y$  can be interpreted as "x is at least as precise as y"
- When f is monotone:
   "more precise input cannot lead to less precise output"

### Monotonicity for the sign analysis

Example, constraints for assignments:  $[x = E] = JOIN(v)[x \mapsto eval(JOIN(v), E)]$ 

- The ⊔ operator and map updates are monotone
- Compositions preserve monotonicity

(exercises)

- Are the abstract operators monotone?
- Can be verified by a tedious inspection:
  - $\forall x,y,x' \in L: x \sqsubseteq x' \Rightarrow x \overline{op} y \sqsubseteq x' \overline{op} y$
  - $\forall x,y,y' \in L: y \sqsubseteq y' \Rightarrow x \overline{op} y \sqsubseteq x \overline{op} y'$

### Kleene's fixed-point theorem

 $x \in L$  is a *fixed point* of  $f: L \rightarrow L$  iff f(x)=x

In a complete lattice with finite height, every monotone function f has a unique least fixed-point:

$$Ifp(f) = \bigsqcup_{i \ge 0} f^i(\bot)$$

#### **Proof of existence**

- Clearly, ⊥ ⊑ f(⊥)
- Since f is monotone, we also have  $f(\bot) \sqsubseteq f^2(\bot)$
- By induction,  $f^{i}(\bot) \sqsubseteq f^{i+1}(\bot)$
- This means that

$$\bot \sqsubseteq f(\bot) \sqsubseteq f^2(\bot) \sqsubseteq ... f^i(\bot) ...$$

is an increasing chain

- L has finite height, so for some k:  $f^k(\bot) = f^{k+1}(\bot)$
- If  $x \sqsubseteq y$  then  $x \sqcup y = y$  (exercise)
- So  $lfp(f) = f^k(\bot)$

## **Proof of unique least**

- Assume that x is another fixed-point: x = f(x)
- Clearly,  $\bot \sqsubseteq x$
- By induction and monotonicity,  $f^i(\bot) \sqsubseteq f^i(x) = x$
- In particular,  $lfp(f) = f^k(\bot) \sqsubseteq x$ , i.e. lfp(f) is least

Uniqueness then follows from anti-symmetry

## **Computing fixed-points**

The time complexity of lfp(f) depends on:

- the height of the lattice
- the cost of computing f
- the cost of testing equality

```
x = \bot;
do {
    t = x;
    x = f(x);
} while (x\neqt);
```

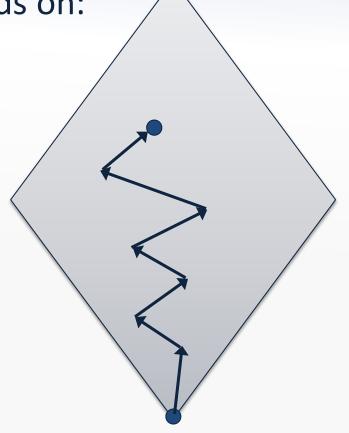

Implementation: TIP/src/tip/solvers/FixpointSolvers. scal a

### Summary: lattice equations

• Let L be a complete lattice with finite height

• An *equation system* is of the form:

$$x_1 = f_1(x_1, ..., x_n)$$
  
 $x_2 = f_2(x_1, ..., x_n)$   
...  
 $x_n = f_n(x_1, ..., x_n)$ 

where  $x_i$  are variables and each  $f_i$ :  $L^n \rightarrow L$  is monotone

Note that L<sup>n</sup> is a product lattice

#### **Solving equations**

• Every equation system has a unique least solution, which is the least fixed-point of the function  $f: L^n \rightarrow L^n$  defined by

$$f(x_1,...,x_n) = (f_1(x_1,...,x_n), ..., f_n(x_1,...,x_n))$$

- A solution is always a fixed-point (for any kind of equation)
- The least one is the most precise

### Solving inequations

An inequation system is of the form

$$x_{1} \sqsubseteq f_{1}(x_{1}, ..., x_{n})$$
  $x_{1} \sqsupseteq f_{1}(x_{1}, ..., x_{n})$   $x_{2} \sqsubseteq f_{2}(x_{1}, ..., x_{n})$   $x_{3} \sqsupset f_{2}(x_{1}, ..., x_{n})$   $x_{4} \rightrightarrows f_{2}(x_{1}, ..., x_{n})$   $x_{5} \rightrightarrows f_{2}(x_{1}, ..., x_{n})$   $x_{6} \rightrightarrows f_{6}(x_{1}, ..., x_{n})$   $x_{7} \rightrightarrows f_{7}(x_{1}, ..., x_{7})$ 

Can be solved by exploiting the facts that

$$x \sqsubseteq y \iff x = x \sqcap y$$
  
and  
 $x \sqsupseteq y \iff x = x \sqcup y$ 

#### **Monotone frameworks**

John B. Kam, Jeffrey D. Ullman: Monotone Data Flow Analysis Frameworks. Acta Inf. 7: 305-317 (1977)

- A CFG to be analyzed, nodes Nodes = {v<sub>1</sub>,v<sub>2</sub>, ..., v<sub>n</sub>}
- A finite-height complete lattice L of possible answers
  - fixed or parametrized by the given program
- A constraint variable [[v]] ∈ L for every CFG node v
- A dataflow constraint for each syntactic construct
  - relates the value of \[v\] to the variables for other nodes
  - typically a node is related to its neighbors
  - the constraints must be monotone functions:

$$[v_i] = f_i([v_1], [v_2], ..., [v_n])$$

#### Monotone frameworks

Extract all constraints for the CFG

- Solve constraints using the fixed-point algorithm:
  - we work in the lattice L<sup>n</sup> where L is a lattice describing abstract states
  - computing the least fixed-point of the combined function:  $f(x_1,...,x_n) = (f_1(x_1,...,x_n), ..., f_n(x_1,...,x_n))$
- This solution gives an answer from L for each CFG node

## Generating and solving constraints

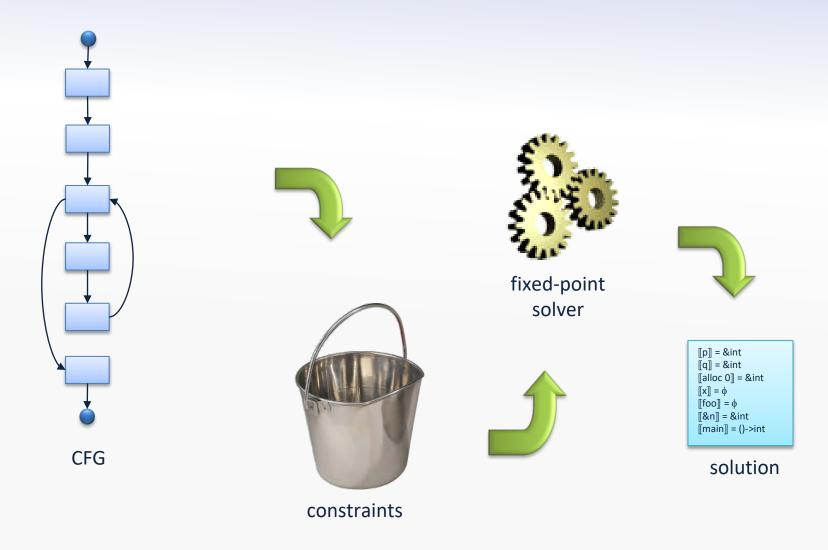

Conceptually, we separate constraint generation from constraint solving, but in implementations, the two stages are typically interleaved

### Lattice points as answers

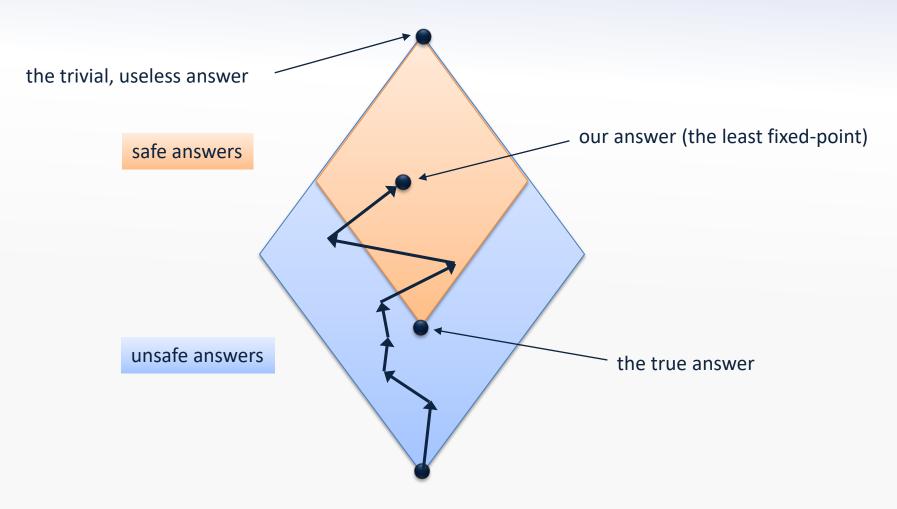

Conservative approximation...

#### The naive algorithm

```
x = (\bot, \bot, \ldots, \bot);
do {
   t = x;
   x = f(x);
} while (x\neq t);
```

- Correctness ensured by the fixed point theorem
- Does not exploit any special structure of L<sup>n</sup> or f
   (i.e. x∈L<sup>n</sup> and f(x<sub>1</sub>,...,x<sub>n</sub>) = (f<sub>1</sub>(x<sub>1</sub>,...,x<sub>n</sub>), ..., f<sub>n</sub>(x<sub>1</sub>,...,x<sub>n</sub>)))

Implementation: Si mpl eFi xpoi ntSol ver

### **Example: sign analysis**

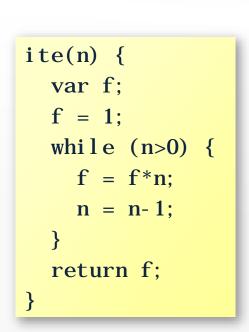

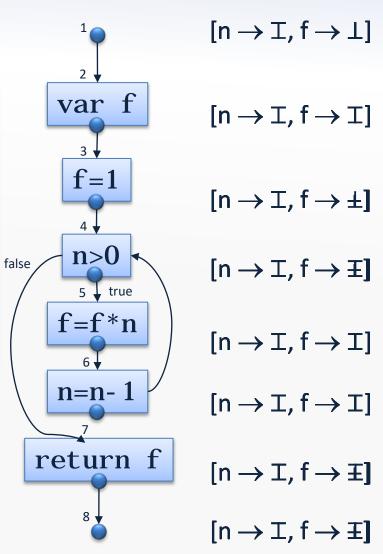

Note: some of the constraints are mutually recursive in this example

### The naive algorithm

|   | f <sup>0</sup> (⊥, ⊥,, ⊥) | f¹(⊥, ⊥,, ⊥)                    | <br>f <sup>k</sup> (⊥, ⊥,, ⊥) |
|---|---------------------------|---------------------------------|-------------------------------|
| 1 |                           | $f_1(\perp,\perp,\ldots,\perp)$ | <br>                          |
| 2 | / т / (                   | $f_2(\perp, \perp,, \perp)$     | <br>                          |
|   |                           |                                 | <br>                          |
| n |                           | $f_n(\bot, \bot,, \bot)$        | <br>                          |

Computing each new entry is done using the previous column

- Without using the entries in the current column that have already been computed!
- And many entries are likely unchanged from one column to the next!

#### **Chaotic iteration**

Recall that  $f(x_1,...,x_n) = (f_1(x_1,...,x_n), ..., f_n(x_1,...,x_n))$ 

```
\begin{array}{lll} x_1 = \bot; & \ldots & x_n = \bot; \\ \textbf{while} & ((x_1, \ldots, x_n) \neq f(x_1, \ldots, x_n)) & \{ \\ & \text{pick i nondeterministically such} \\ & \text{that } x_i \neq f_i(x_1, \ldots, x_n) \\ & x_i = f_i(x_1, \ldots, x_n); \\ \} \end{array}
```

We now exploit the special structure of L<sup>n</sup>

may require a higher number of iterations,
 but less work in each iteration

#### Correctness of chaotic iteration

- Let  $x^j$  be the value of  $x=(x_1, ..., x_n)$  in the j'th iteration of the naive algorithm
- Let  $\underline{x}^{j}$  be the value of  $x=(x_{1},...,x_{n})$  in the j'th iteration of the chaotic iteration algorithm
- By induction in j, show  $\forall j : \underline{x^j} \sqsubseteq x^j$
- Chaotic iteration eventually terminates at a fixed point
- It must be identical to the result of the naive algorithm since that is the least fixed point

### Towards a practical algorithm

• Computing  $\exists i : ...$  in chaotic iteration is not practical

• Idea: predict i from the analysis and the structure of the program!

Example:

In sign analysis, when we have processed a CFG node v, process succ(v) next

## The worklist algorithm (1/2)

- Essentially a specialization of chaotic iteration that exploits the special structure of f
- Most right-hand sides of f<sub>i</sub> are quite sparse:
  - constraints on CFG nodes do not involve all others
- Use a map:

 $dep: Nodes \rightarrow 2^{Nodes}$ 

that for v∈Nodes gives the set of nodes (i.e. constraint variables) w where v occurs on the right-hand side of the constraint for w

## The worklist algorithm (2/2)

```
X_1 = \bot; \ldots X_n = \bot;
W = \{v_1, \ldots, v_n\};
while (W\neq\emptyset) {
  v_i = W. removeNext();
  y = f_i(x_1, \ldots, x_n);
  if (y\neq x_i) {
     for (v_i \in dep(v_i)) W. add(v_i);
     X_i = y;
```

Implementation: Si mpl eWorkl i stFi xpoi ntSol ver

#### **Further improvements**

- Represent the worklist as a priority queue
  - find clever heuristics for priorities
- Look at the graph of dependency edges:
  - build strongly-connected components
  - solve constraints bottom-up in the resulting DAG

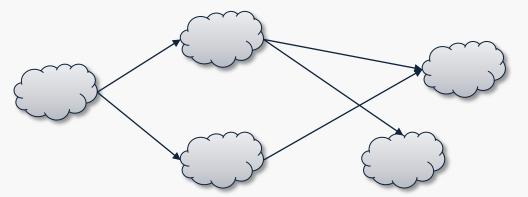

#### **Transfer functions**

 The constraint functions in dataflow analysis usually have this structure:

$$\llbracket v \rrbracket = t_v(JOIN(v))$$
  
where  $t_v$ : States  $\rightarrow$  States is called  
the **transfer function** for  $v$ 

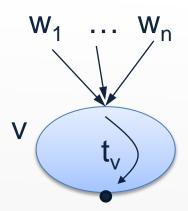

Example:

$$[[x = E]] = JOIN(v)[x \mapsto eval(JOIN(v), E)]$$
$$= t_v(JOIN(v))$$

where

$$t_v(s) = s[x \mapsto eval(s, E)]$$

## Sign Analysis, continued...

- Another improvement of the worklist algorithm:
  - only add the entry node to the worklist initially
  - then let dataflow propagate through the program according to the constraints...
- Now, what if the constraint rule for variable declarations was:

```
\llbracket \operatorname{var} x_1, ..., x_n \rrbracket = JOIN(v)[x_1 \mapsto \bot, ..., x_n \mapsto \bot]
```

(would make sense if we treat "uninitialized" as "no value" instead of "any value")

- Problem: iteration would stop before the fixpoint!
- Solution: replace Vars → Sign by lift(Vars → Sign)
   (allows us to distinguish between "unreachable" and "all variables are non-integers")
- This trick is also useful for context-sensitive analysis! (later...)